WYŻSZA **SZKOŁA JEZVKÁM** Wyższa Szkoła

Języków Obcych im. Samuela Bogumiła Lindego z siedzibą w Poznaniu

\*\*\*\*\*

Indywidualny kurs języka polskiego biznesowego na poziomie B2 - 40h USŁUGA ZDALNA

Numer usługi 2024/05/08/15932/2143950

4 200,00 PLN brutto 4 200,00 PLN netto 105,00 PLN brutto/h 105,00 PLN netto/h

### zdalna w czasie rzeczywistym

#### Usługa szkoleniowa

40 h

09.09.2024 do 20.12.2024

# Informacje podstawowe

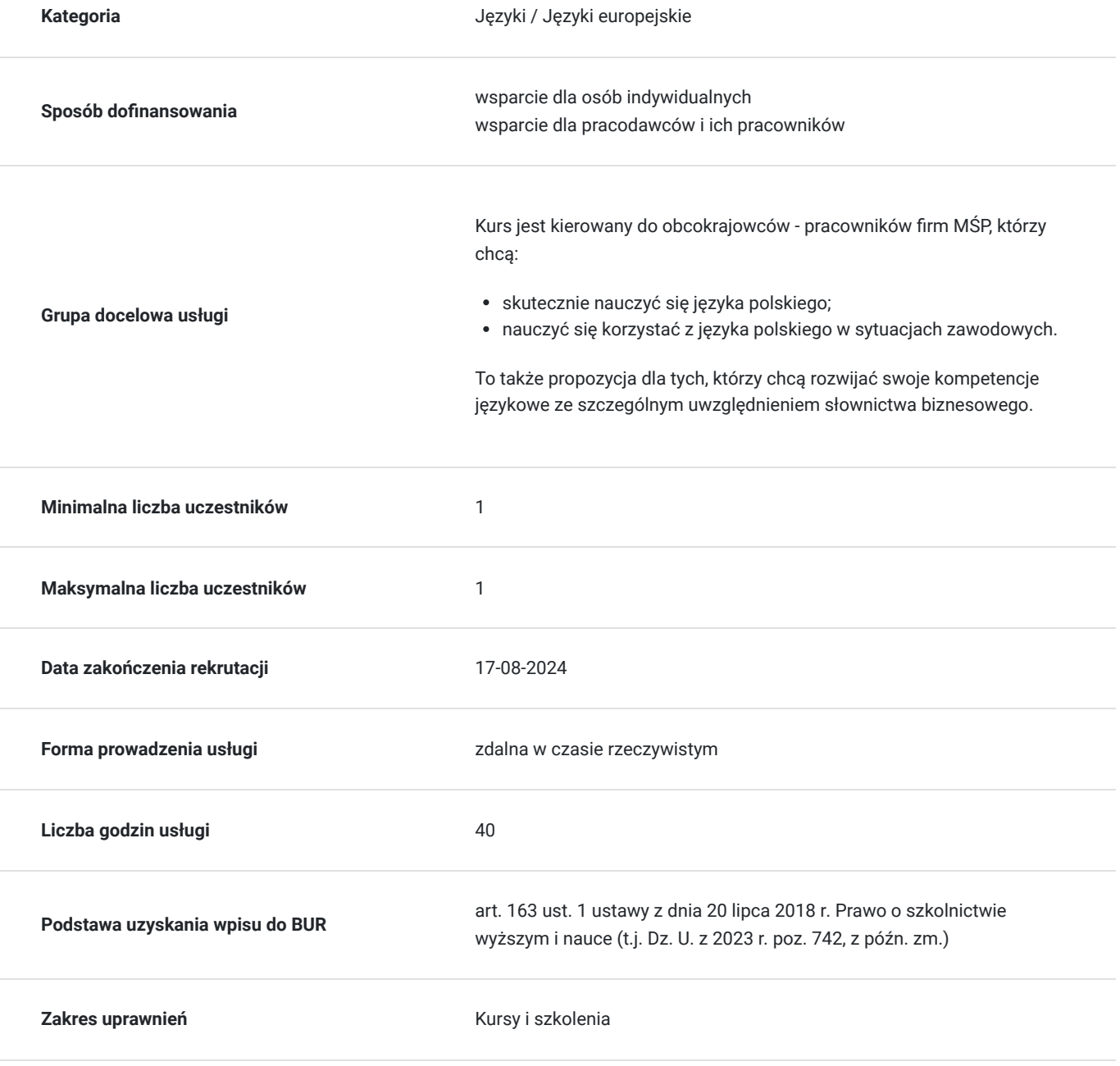

# Cel

### **Cel edukacyjny**

Celem kursu jest:

- rozwój znajomości jęz. polskiego na poziomie B2 zgodnie z Europejskim Opisem Kształcenia Językowego w zakresie języka specjalistycznego;

- zapoznanie Kursanta z podstawową terminologią dotyczą sprzedaży;

- przygotowanie do porozumiewania się na tematy fachowe.

### **Efekty uczenia się oraz kryteria weryfikacji ich osiągnięcia i Metody walidacji**

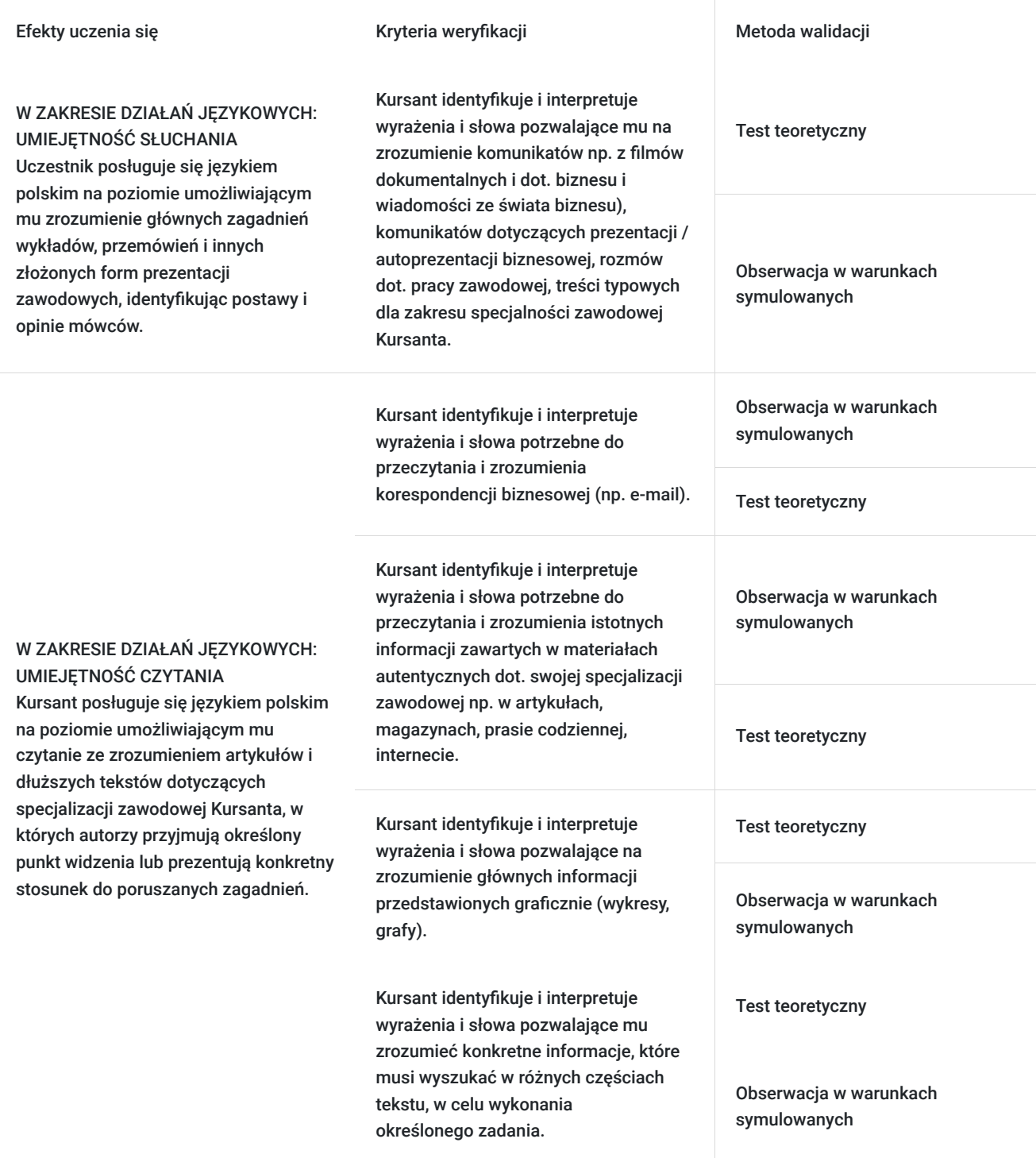

#### Efekty uczenia się artysta w w Kryteria weryfikacji artysta Metoda walidacji Metoda walidacji

W ZAKRESIE DZIAŁAŃ JĘZYKOWYCH:

UMIEJĘTNOŚĆ MÓWIENIA Uczestnik posługuje się językiem polskim na poziomie umożliwiającym mu wyrażać się jasno, z dobrym opanowaniem gramatyki, popełniając okazjonalne błędy, które czasem sam koryguje. Zna i stosuje różne stopnie formalności wypowiedzi. Wyraża swoje

opinie precyzyjnie i płynnie,

specjalistyczne.

przedstawiając i reagując przekonująco na złożoną argumentację. Nadąża za tokiem myślenia i uczestniczy w ożywionej dyskusji na tematy ogólne i

W ZAKRESIE DZIAŁAŃ JĘZYKOWYCH:

Uczestnik posługuje się językiem polskim na poziomie umożliwiającym mu stworzenie zwięzłych wypowiedzi w

i przejrzysty sposób posługując się językiem specjalistycznym. Potrafi przygotować krótki opis swojego projektu, działań zawodowych.

UMIEJĘTNOŚĆ PISANIA

zrozumiały

Kursant rozpoczyna i kończy rozmowę, a także włącza się do rozmowy osób trzecich i bierze w niej udział, wyrażając własne opinie i wymieniając informacje. Wnosi własny wkład do dyskusji.

Kursant tworzy złożone, spójne wypowiedzi na temat własnych doświadczeń, planów, życia zawodowego. Wyraża i uzasadnia własne poglądy, a także opisuje i relacjonuje zdarzenia oraz streszcza przeczytany tekst.

Kursant dokonuje spójnej i przejrzystej prezentacji na dany temat, w tym w tematyce z zakresu jego specjalizacji zawodowej.

Kursant operuje formami stylu oficjalnego i nieoficjalnego, odpowiednio do sytuacji.

Kursant wyjaśnia swój punkt widzenia podając argumenty za i przeciw oraz kończąc odpowiednią konkluzją.

Kursant pisze streszczenie artykułu na tematy związane ze swoją specjalizacją zawodową.

Kursant tworzy pisemny raport, analizę dot. jego specjalizacji zawodowej.

Obserwacja w warunkach symulowanych

Wywiad ustrukturyzowany

Obserwacja w warunkach symulowanych

Wywiad ustrukturyzowany

Obserwacja w warunkach symulowanych

Obserwacja w warunkach symulowanych

Test teoretyczny

Obserwacja w warunkach symulowanych

Test teoretyczny

Obserwacja w warunkach symulowanych

Test teoretyczny

Test teoretyczny

# Kwalifikacje

### **Kompetencje**

Usługa prowadzi do nabycia kompetencji.

#### **Warunki uznania kompetencji**

#### Pytanie 1. Czy dokument potwierdzający uzyskanie kompetencji zawiera opis efektów uczenia się?

Tak, dokument potwierdza uzyskanie kompetencji zawartych w opisie efektów uczenia się.

#### Pytanie 2. Czy dokument potwierdza, że walidacja została przeprowadzona w oparciu o zdefiniowane w efektach uczenia się kryteria ich weryfikacji?

Tak, dokument potwierdza, że walidacja została przeprowadzona w oparciu o zdefiniowane w efektach uczenia się kryteria ich weryfikacji.

#### Pytanie 3. Czy dokument potwierdza zastosowanie rozwiązań zapewniających rozdzielenie procesów kształcenia i szkolenia od walidacji?

Tak, dokument potwierdza zastosowanie rozwiązań zapewniających rozdzielenie procesów kształcenia i szkolenia od walidacji.

### Program

Zakres materiału gramatycznego i leksykalnego dopasowany jest do poziomu uczestników kursu; szczególny nacisk kładziony jest na słownictwo specjalistyczne. Realizowane tematy obejmują zagadnienia związane ze specjalizacją zawodową Kursanta - inżynier sprzedaży:

- 1. DANE OSOBOWE KWESTIONARIUSZ OSOBOWY (Wypełnianie kwestionariusza osobowego, podawanie informacji o swojej drodze zawodowej, zadawanie pytań o dane osobowe)
- 2. PREZENTACJA FIRMY (Opisywanie firmy: firma działa na polskim rynku x lat, zatrudnia x pracowników, współpracuje z)
- 3. MÓJ DZIEŃ (Omawianie planu dnia: przychodzi X, odwołać, przełożyć spotkanie. Godziny)
- 4. STRUKTURA FIRMY

(Przedstawianie działów, dyrektorów, zajmować się..., być odpowiedzialnym za...)

- 5. ROZMOWA PRZEZ TELEFON (Prowadzenie rozmowy telefonicznej, charakterystyczne zwroty)
- 6. O GOSPODARCE

(Opisywanie sytuacji gospodarczej Polski: inflacja, bezrobocie, dochód PKB, czasowniki: spadać, rosnąć, wzrastać)

7. SPOTKANIE

(Umawianie się na spotkanie z klientem, formuły używane przy inicjowaniu spotkania, ustalanie terminu spotkania)

8. CZY POTRZEBNE SĄ ZMIANY?

(Plany zmian w firmie: planujemy rozszerzyć współpracę, zamierzamy zwiększyć sprzedaż)

9. WZROST CZY SPADEK?

(Podawanie danych dotyczących obrotów, zysków, strat firmy Czasowniki: spaść, wzrosnąć, zwrot: utrzymywać się na tym samym poziomie)

10. DOBRY INTERES

(O pieniądzach nieformalnie: robić interesy z..., zaczynać od..., dorobić się... )

11. NEGOCJOWANIE CEN

(Zwroty i wyrażenia używane przy negocjowaniu warunków umowy)

#### 12. PODSUMOWANIE ROKU

(Udało nam się..., zrealizowaliśmy plan, odnieśliśmy sukces)

#### CZAS WOLNY - zestawienie słownictwa

#### GIEŁDA - zestawienie słownictwa

#### **GRAMATYKA**

- odmiana rzeczowników, przymiotników, zaimków i liczebników przez przypadki w liczbie pojedynczej i mnogiej
- celownik i wołacz
- odmiana rzeczowników nieregularnych
- odmiana imion i nazwisk
- stopniowanie przymiotników i przysłówków
- przyimki czasu i miejsca
- odmiana czasowników w stronie czynnej, zwrotnej i biernej
- tworzenie i użycie nieosobowych form czasownika

# Harmonogram

Liczba przedmiotów/zajęć: 0

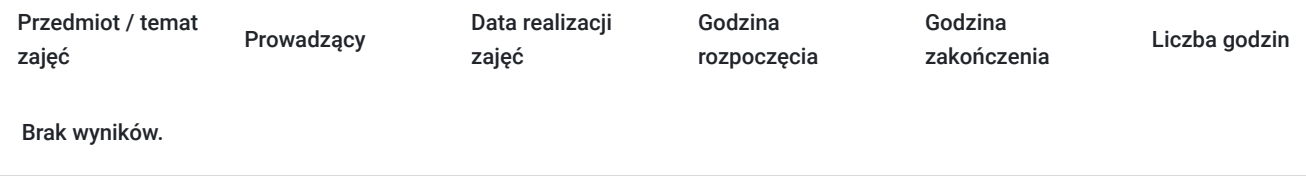

# Cennik

### **Cennik**

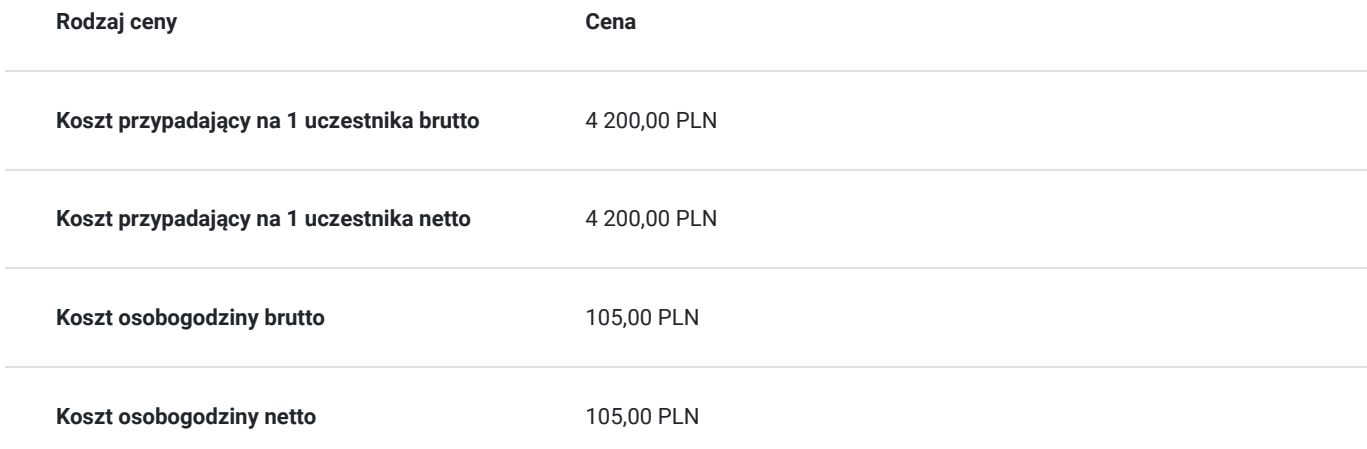

## Prowadzący

Liczba prowadzących: 0

Brak wyników.

# Informacje dodatkowe

### **Informacje o materiałach dla uczestników usługi**

**Materiały dydaktyczne są wysyłane e-mailem (w formie plików dokumentów, plików multimedialnych) lub umieszczane na wirtualnym dysku google.**

### **Warunki uczestnictwa**

**Szkolenie może być rejestrowane w formie zdjęć (rzut ekranu) lub nagrywane w celu kontroli zgodnie z wytycznymi BUR.** 

**1 godzina zajęć = 45 minut**

# Warunki techniczne

#### **WARUNKI TECHNICZNE niezbędne do udziału w usłudze:**

a) **Rodzaj platformy - Microsoft Teams** (na życzenie uczestników usługa może być prowadzona na innego rodzaju platformie)

#### b) **Minimalne wymagania sprzętowe:**

Najważniejsze wymagania sprzętowe dla aplikacji Teams instalowanej na komputerze typu PC .

#### System Windows

Procesor taktowanie minimum 1.6 GHz , 2 rdzenie, Pamięć RAM min 4GB, Dysk twardy min 3GB wolnej przestrzeni dyskowej, Wyświetlacz rozdzielczość 1024x768 lub wyższa, Karta grafiki system operacyjny Windows: akceleracja sprzętowa grafiki wymaga DirectX 9 lub nowszego, z WDDM 2.0 lub nowszym dla Windows 10 (lub WDDM 1.3 lub nowszym dla Windows 10 Fall Creators Update), System operacyjny Windows 10, Windows 10 na ARM, Windows 8.1, Windows Server 2019, Windows Server 2016, Windows Server 2012 R2. Uwaga: zaleca się korzystanie z najnowszej wersji systemu Windows i dostępnych poprawek zabezpieczeń, Środowisko .NET wymaga środowiska .NET 4.5 CLR lub nowszego, Połaczenia wideo Kompatybilna kamera internetowa, Dźwięk kompatybilny mikrofon i głośniki, zestaw słuchawkowy z mikrofonem lub równoważne urządzenie, Rozmowy wideo i spotkania - wymaga 2-rdzeniowego procesora. Aby uzyskać wyższą rozdzielczość udostępniania wideo / ekranu i liczbę klatek na sekundę, zalecany jest czterordzeniowy procesor lub lepszy, - efekty wideo w tle wymagają systemu Windows 10 lub procesora z zestawem instrukcji AVX2, - dołączenie do spotkania przy użyciu czujnika zbliżeniowego w Microso Teams Room wymaga Bluetooth LE, który wymaga włączenia Bluetooth na urządzeniu klienckim, a w przypadku klientów Windows wymaga również 64-bitowego klienta Teams. Ta funkcja nie jest dostępna na 32-bitowych klientach usługi Teams,

#### **System macOS**

Komponent Wymagania Procesor procesor Intel Core Duo, Pamięć RAM min 4GB, Dysk twardy min 1,5GB wolnej przestrzeni dyskowej, Wyświetlacz rozdzielczość 1280x800 lub wyższa, System operacyjny jedna z trzech najnowszych wersji systemu macOS,

Połaczenia wideo kompatybilna kamera internetowa, Dźwięk kompatybilny mikrofon i głośniki, zestaw słuchawkowy z mikrofonem lub równoważne urządzenie, Rozmowy wideo i spotkania - wymaga 2-rdzeniowego procesora. Aby uzyskać wyższą rozdzielczość udostępniania wideo / ekranu i liczbę klatek na sekundę, zalecany jest czterordzeniowy procesor lub lepszy, - dołączenie do spotkania przy użyciu czujnika zbliżeniowego w Microso Teams Room nie jest dostępne w systemie macOS, **System Linux** Komponent Wymagania Procesor 1,6 GHz (lub wyższy) (32-bitowy lub 64-bitowy), 2 rdzenie, Pamięć RAM min 4GB, Dysk twardy min 3GB wolnej przestrzeni dyskowej, Wyświetlacz rozdzielczość 1024x768 lub wyższa, Grafika 128 MB pamięci graficznej, System operacyjny Dystrybucja Linuksa z możliwością instalacji DEB lub RPM, Połaczenia wideo kompatybilna kamera internetowa, Dźwięk kompatybilny mikrofon i głośniki, zestaw słuchawkowy z mikrofonem lub równoważne urządzenie, Rozmowy wideo i spotkania - wymaga 2-rdzeniowego procesora. Aby uzyskać wyższą rozdzielczość udostępniania wideo / ekranu i liczbę klatek na sekundę, zalecany jest czterordzeniowy procesor lub lepszy, - dołączenie do spotkania przy użyciu czujnika zbliżeniowego w Microso Teams Room nie jest dostępne w systemie Linux, Obsługiwane dystrybucje Linuksa Ubuntu 18.04 LTS, 20.04 LTS, Fedora 30 Worksta0on, RHEL 8 Worksta0on, CentOS 8 Obsługiwane środowisko pulpitu GNOME, KDE Obsługiwany serwer wyświetlania X11

- Mikrofon
- Kamera
- Głośniki

c) **Niezbędne oprogramowanie umożliwiające Uczestnikom dostęp do prezentowanych treści i materiałów**

Microsoft Office; program umożliwiający otwieranie plików pdf.

d) **Link do spotkania jest wysyłany na e-maila i jest aktywny tylko w okresie trwania usługi.**

# Kontakt

Kursy<br>E-mail

### Kursy WSJO

**E-mail** kursy@wsjo.pl **Telefon** (+48) 664 457 284